### **tgtm HP 2010/11-4: Rohrrahmen**

Der Rohrrahmen des Rennkarts wird durch eine pneumatisch betriebene Biegemaschine gebogen. Das zu biegende Rohr wird durch einen Zylinder -MM1 gespannt, ein weiterer Zylinder -MM2 bringt die Biegekraft auf. Die Anlage wird durch eine SPS gesteuert.<sup>1</sup>

Daten: maximaler Betriebsdruck: 6 bar

-MM1: doppeltwirkender Zylinder, Hub: 80 mm, erforderliche Mindestkraft: 2400 N, η = 90% -MM2: doppeltwirkender Zylinder, Nenndurchmesser: 125 mm; Hub: 160 mm

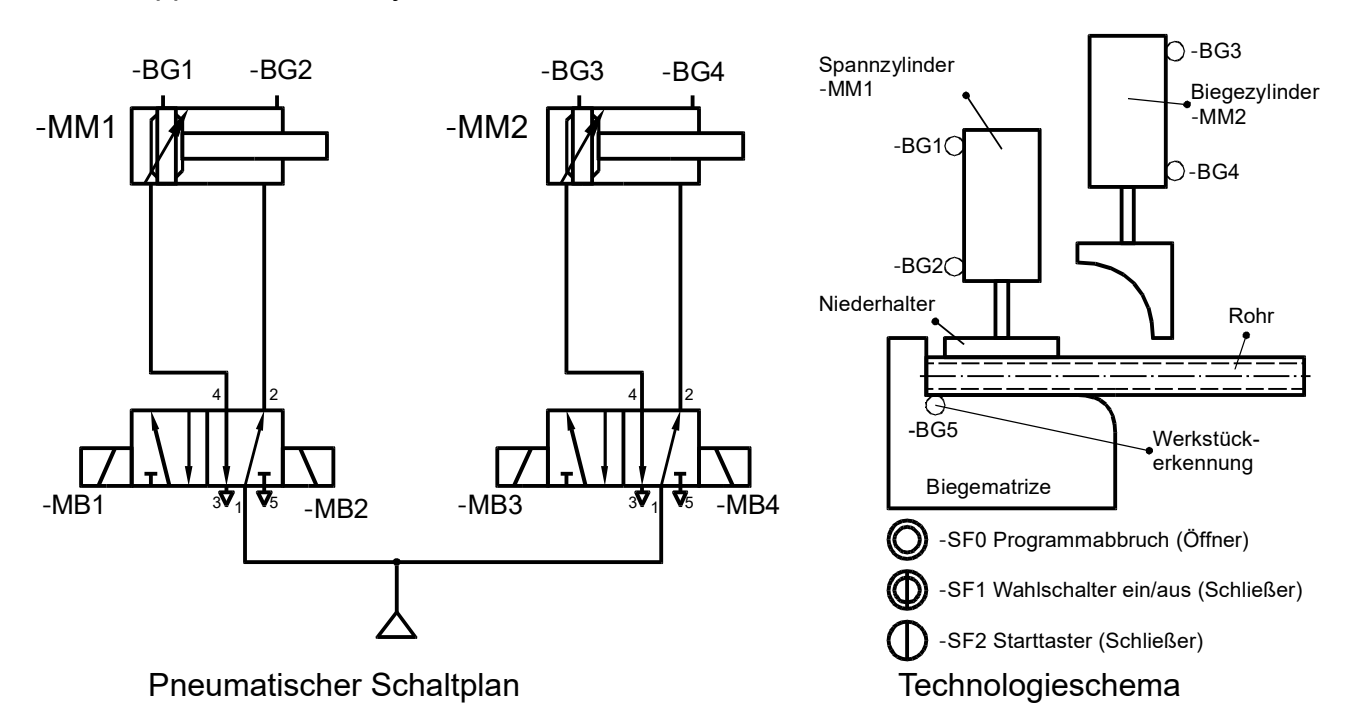

Arbeitsablauf:

- Der Bediener schaltet die Anlage mit dem Wahlschalter -SF1 ein.
- Der Bediener legt ein Rohr ein und drückt den Starttaster -SF2. Die Anlage darf nur starten, wenn Spann- und Biegezylinder sich in der hinteren Endlage befinden und ein Rohr eingelegt ist.
- -MM1 fährt dann aus und spannt das Werkstück.
- Daraufhin fährt -MM2 aus. Das Werkstück wird gebogen.
- Nach Erreichen der vorderen Endlage fährt -MM2 ein.
- Nach Einfahren von -MM2 fährt -MM1 ein.
- Wird der Schalter -SF0 betätigt, müssen beide Zylinder sofort in die Ausgangsstellung zurückfahren.
- 1 Bestimmen Sie mit Hilfe einer Rechnung den erforderlichen Normzylinder für den Spannzylinder -MM1. 4,0
- 2 Berechnen Sie den Betriebsdruck, der eingestellt werden muss, wenn die Spannkraft des gewählten Normzylinders -MM1 auf 1700 N begrenzt wird. 3,0
- 3 Die Anlage wird mit dem gewählten Zylinder -MM1 (aus Aufg. 1) und dem Zylinder -MM2 mit einem Arbeitsdruck von 5 bar betrieben. 4,0

Bestimmen Sie die monatlichen Kosten durch den Luftverbrauch der Anlage, wenn an 20 Arbeitstagen jeweils 400 Teile gebogen werden. Ein m<sup>3</sup> Druckluft kostet 26 Cent.

1 Die Bezeichnungen der Originalaufgabe wurden hier an [EuroTabM48] angepasst.

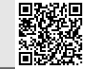

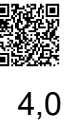

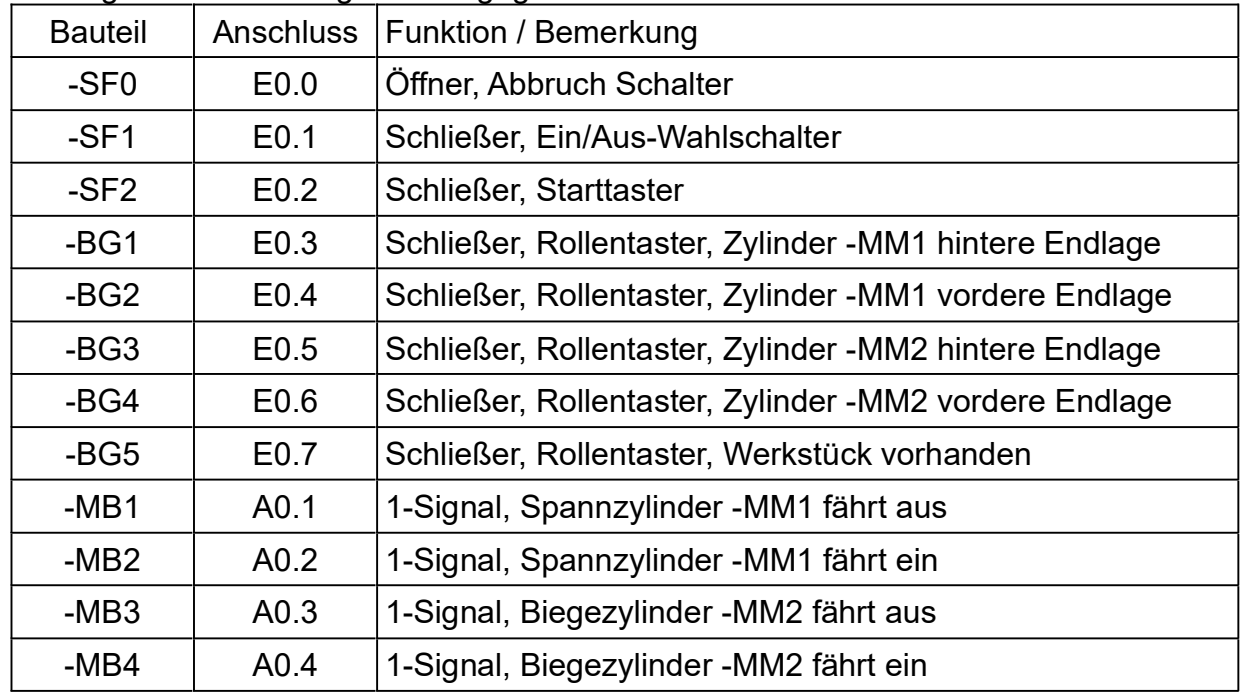

#### 4 Die folgende Zuordnungsliste ist gegeben.

Entwickeln Sie den Funktionsplan für diese Steuerung und tragen Sie die entsprechenden Bezeichnungen in die freien Felder auf dem Arbeitsblatt 1 ein.

5 Entwickeln Sie auf dem Arbeitsblatt 2 das SPS Programm in der Funktionsbausteinsprache (FBS) für die vorgegebenen Programmteile (Netzwerke). 5,0

Der Absatz der PowerKart OHG erfolgt über Direktvertrieb. Viele Kunden haben nach Kauf des Rennkarts Probleme mit der Lenkung. Der Querlenker bricht nach wenigen Betriebsstunden.

6 Karl Zapf hat einen Rennkart erworben und es tritt der oben beschriebene Schaden ein. Da der Kauf vor acht Tagen erfolgt ist, rät ihm ein guter Freund, den Kart sofort zurück zu geben und das Geld zurück zu verlangen, da ja noch keine zwei Wochen vergangen sind. 2,0

Bestimmen Sie Herrn Zapfs Rechte mithilfe des BGB.

- 7 Bewerten Sie die Empfehlung des guten Freundes.
- 8 Aufgrund der massiven Probleme mit den Querlenkern (ca. 125.000 € Nacharbeitungskosten) erwägen die Gesellschafter, diese Querlenker besser im eigenen Betrieb fertigen zu lassen. Um dies zu ermöglichen wäre eine Investition von 500.000 € nötig. Vor einer Entscheidung soll geprüft werden, ob diese Investition überhaupt wirtschaftlich sinnvoll ist. 4,0

Der angesetzte Kapitalzinssatz beträgt 10 %. Der betrachtete Zeitraum beträgt 5 Jahre.

Berechnen Sie den Kapitalwert dieser Investition und vervollständigen Sie die Tabelle auf dem Arbeitsblatt 3.

9 Analysieren Sie das Berechnungsergebnis und geben Sie eine Empfehlung über die mögliche Durchführung der geplanten Investition ab. 3,0

30,0

1,0

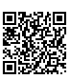

### Arbeitsblatt 1

zu Aufgabe 4 – Funktionsplan

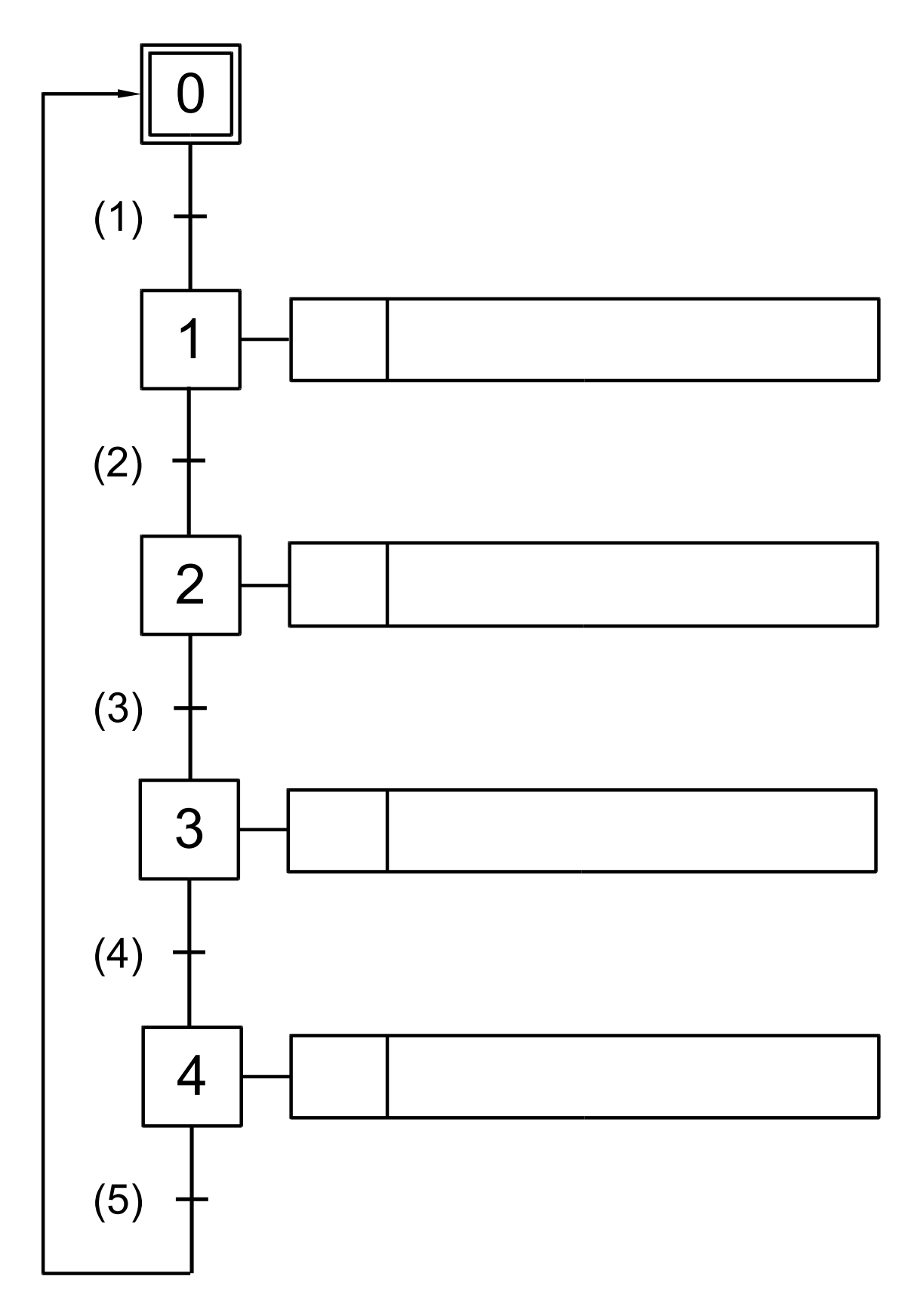

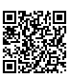

### Arbeitsblatt 2

zu Aufgabe 5 – SPS Programm Schritt 1: Spannzylinder -MM1 ausfahren

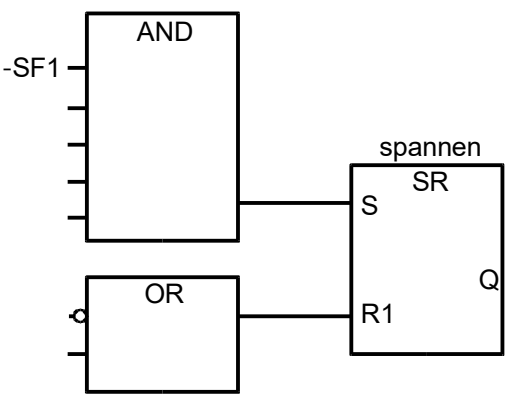

Schritt 2: Biegezylinder -MM2 ausfahren

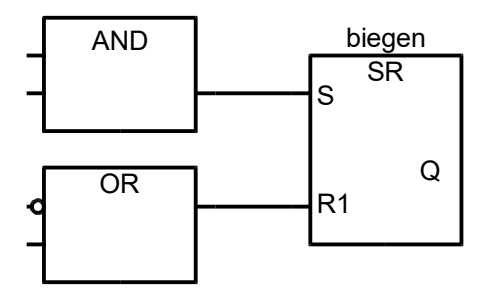

Schritt 3: Biegezylinder -MM2 einfahren

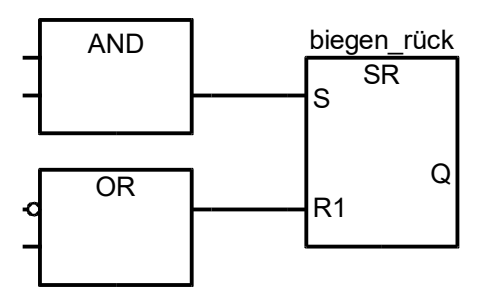

Schritt 4: Spannzylinder -MM1 einfahren

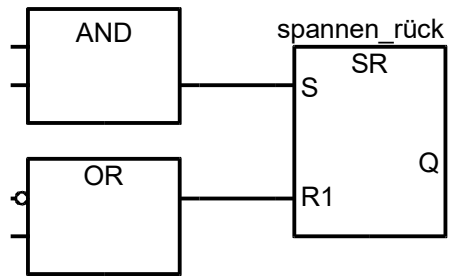

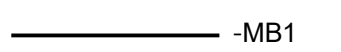

‑MB3

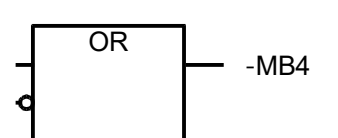

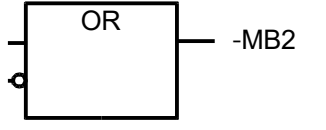

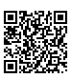

### Arbeitsblatt 3

zu Aufgabe 8

$$
\text{Abzinsungsfaktor} = \frac{1}{(1+i)^n}
$$

i = Zinssatz, n = Jahre

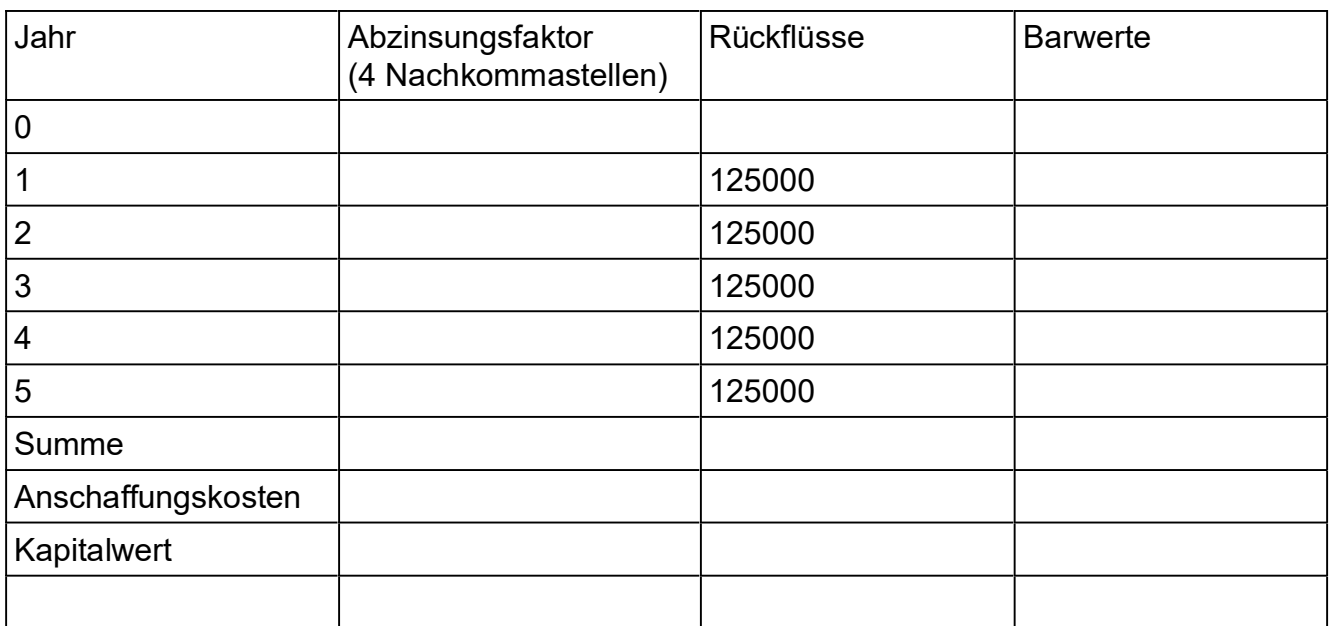

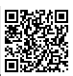

### Lösungen

*SPS (20 P): Zylinder berechnen; Arbeitsdruck berechnen; Luftverbrauch, Druckluftkosten; Funktionsplan (Grafcet); vorgegebene FBS ausfüllen (Ablaufsteuerung)* 

$$
\eta \cdot p = \frac{F}{A} \quad \Rightarrow \qquad A_{\text{erf}} = \frac{F}{p \cdot \eta} = \frac{2400 \, N}{6 \, \text{bar} \cdot 90\%} = \frac{2400 \, N}{6 \cdot 10 \, N/\text{cm}^2 \cdot 0.90} = 44,4 \, \text{cm}^2
$$
\n
$$
A = \frac{\pi}{4} \cdot d^2 \quad \Rightarrow \qquad d = \sqrt{\frac{4 \cdot A_{\text{erf}}}{\pi}} = \sqrt{\frac{4 \cdot 44,4 \, \text{cm}^2}{\pi}} = 75,2 \, \text{mm}
$$

Gewählt: Normzylinder mit KolbenØ d<sub>1</sub> = 80 mm und KolbenstangenØ d<sub>2</sub> = 25 mm  $(\rightarrow$  [EuroTabM] "Pneumatikzylinder, Abmessungen")

$$
\boldsymbol{2}
$$

1

$$
A = \frac{\pi}{4} \cdot d_1^2 = \frac{\pi \cdot (80 \, \text{mm})^2}{4} = 5027 \, \text{mm}^2
$$
\n
$$
\eta \cdot p = \frac{F}{A} \implies p_{\text{Ber}} = \frac{F}{A \cdot \eta} = \frac{1700 \, \text{N}}{5027 \, \text{mm}^2 \cdot 0.90} = 0.376 \, \frac{\text{N}}{\text{mm}^2} = 3.8 \, \text{bar}
$$

3

$$
A_1 = \frac{\pi}{4} \cdot d_1^2 = \frac{\pi \cdot (80 \, \text{mm})^2}{4} = 5027 \, \text{mm}^2
$$
\n
$$
A_2 = \frac{\pi}{4} \cdot d_2^2 = \frac{\pi \cdot (125 \, \text{mm})^2}{4} = 12272 \, \text{mm}^2
$$
\n
$$
n = 400 \, \frac{\text{Teile}}{\text{Tag}} \cdot 20 \, \frac{\text{Tage}}{\text{Monat}} = 8000 \, \frac{\text{Teile}}{\text{Monat}}
$$

$$
Q_1 \approx 2 \cdot A_1 \cdot s_1 \cdot n \cdot \frac{p_{Arb} + p_{amb}}{p_{pe}} = 2 \cdot 5027 \, \text{mm}^2 \cdot 80 \, \text{mm} \cdot 8000 \, \frac{\text{Teile}}{\text{Monat}} \cdot \frac{5 \, \text{bar} + 1 \, \text{bar}}{1 \, \text{bar}} = 38,6 \, \frac{m^3}{\text{Monat}}
$$
\n
$$
Q_2 \approx 2 \cdot A_2 \cdot s_2 \cdot n \cdot \frac{p_{Arb} + p_{amb}}{p_{pe}} = 2 \cdot 12272 \, \text{mm}^2 \cdot 160 \, \text{mm} \cdot 8000 \, \frac{\text{Teile}}{\text{Monat}} \cdot \frac{5 \, \text{bar} + 1 \, \text{bar}}{1 \, \text{bar}} = 188,5 \, \frac{m^3}{\text{Monat}}
$$
\n
$$
Q = Q_1 + Q_2 = 38,6 \, \frac{m^3}{\text{Monat}} + 188,5 \, \frac{m^3}{\text{Monat}} = 227,1 \, \frac{m^3}{\text{Monat}}
$$
\n
$$
\text{Kosten} = Q \cdot k = 227,1 \, \frac{m^3}{\text{Monat}} \cdot 1 \, \text{Monat} \cdot 26 \, \frac{\text{Cent}}{m^3} = 59,05 \, \frac{\epsilon}{\text{Monat}}
$$

4

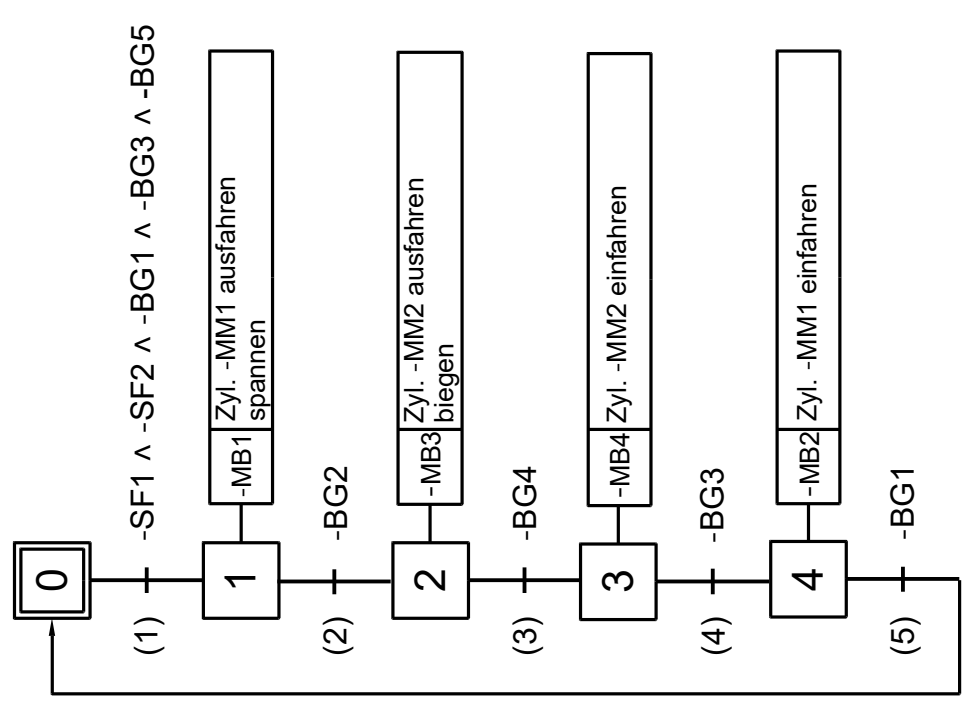

#### 5 Schritt 1: Spannzylinder -MM1 ausfahren

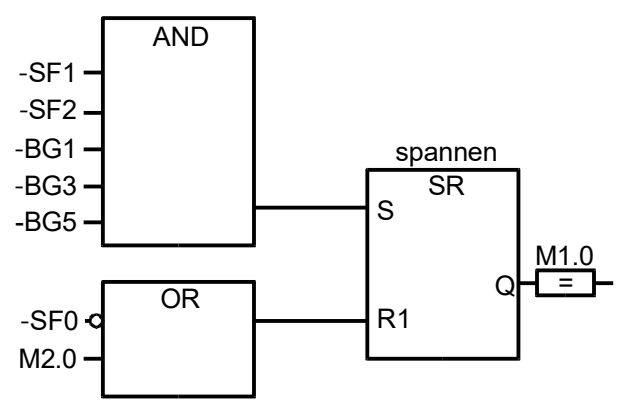

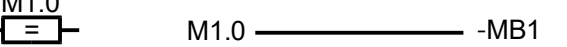

#### Schritt 2: Biegezylinder -MM2 ausfahren

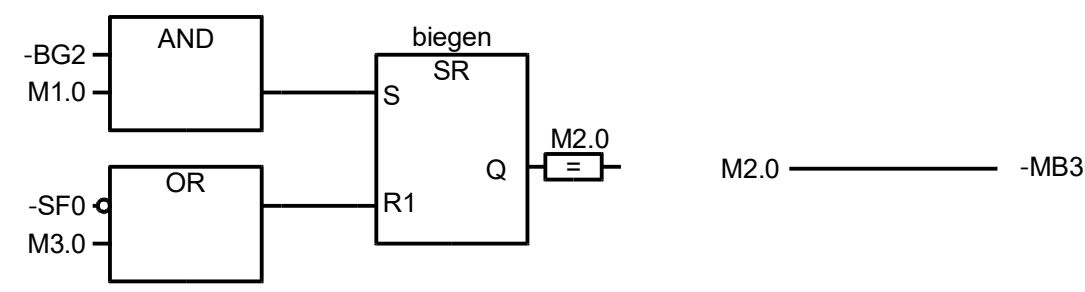

#### Schritt 3: Biegezylinder -MM2 einfahren

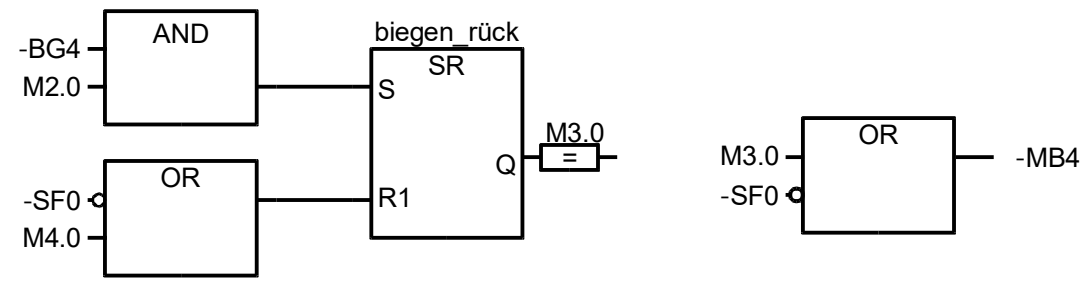

#### Schritt 4: Spannzylinder -MM1 einfahren

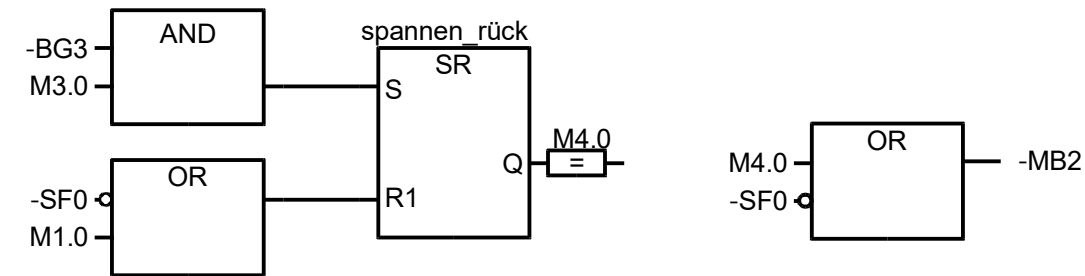

6 und folgende fehlen hier

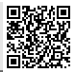